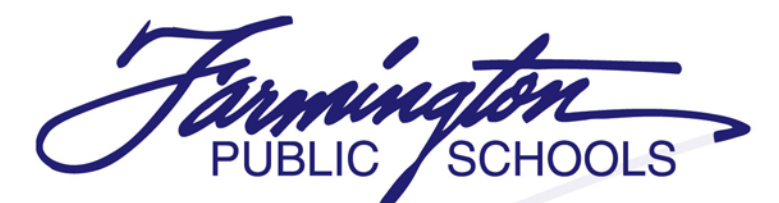

**High achievement by all students.** where learning is our most important work

November 12, 2015

Hello Friends and Families of Farmington Public Schools!

During the 2014-2015 school year, the teachers and administration of Farmington Public Schools took an important step in making sure that we had an aligned, viable, and accessible curriculum for our students and families. Teachers met over the course of the year to align curriculum, create overarching questions and essential learning expected of our students, develop lessons and assessments, and identify resources for our four core content areas (English, Social Studies, Science, and Math) K-12.

Oakland Schools, our intermediate school district, provides a site to house our curriculum, sample lesson plans, and assessments called Atlas Rubicon. Thus, at the end of the 2014-2015 school year, our teachers made curriculum in each content area available in Atlas Rubicon which can be accessed at the following link: [https://farmingtonk12-oakland](https://farmingtonk12-oakland-public.rubiconatlas.org/Atlas/Public/View/Default)[public.rubiconatlas.org/Atlas/Public/View/Default](https://farmingtonk12-oakland-public.rubiconatlas.org/Atlas/Public/View/Default)

Currently, the K-5 science curriculum is still under review and construction and will be available for viewing during the spring. Furthermore, the State of Michigan recently adopted new science standards and science teachers district-wide will begin the process of aligning our curriculum, instruction, and assessments to the new standards.

If you have questions regarding specific curriculum in the Atlas website, please contact your building's principal. If you have questions about the implementation of atlas, please contact the office of the Assistant Superintendent at 248-489-3328.

Regards,

Aaron M. Johnson Assistant Superintendent for Instructional Services Farmington Public Schools

## **Instructional Services**